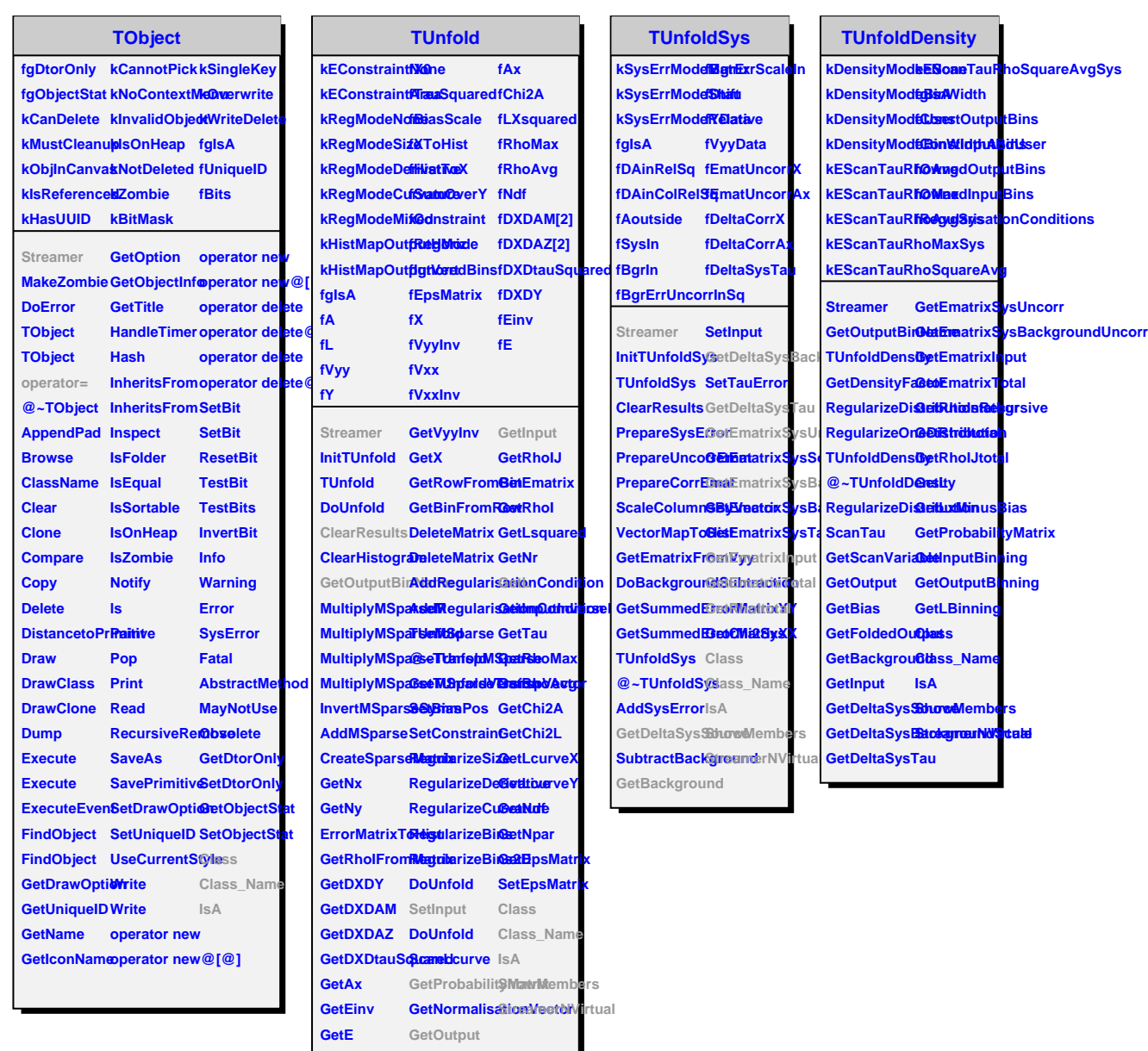

**GetVxx GetBias GetVxxInv GetFoldedOutput**